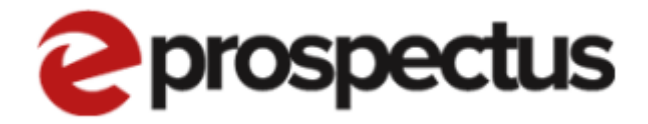

## My Profile Template

V1.1

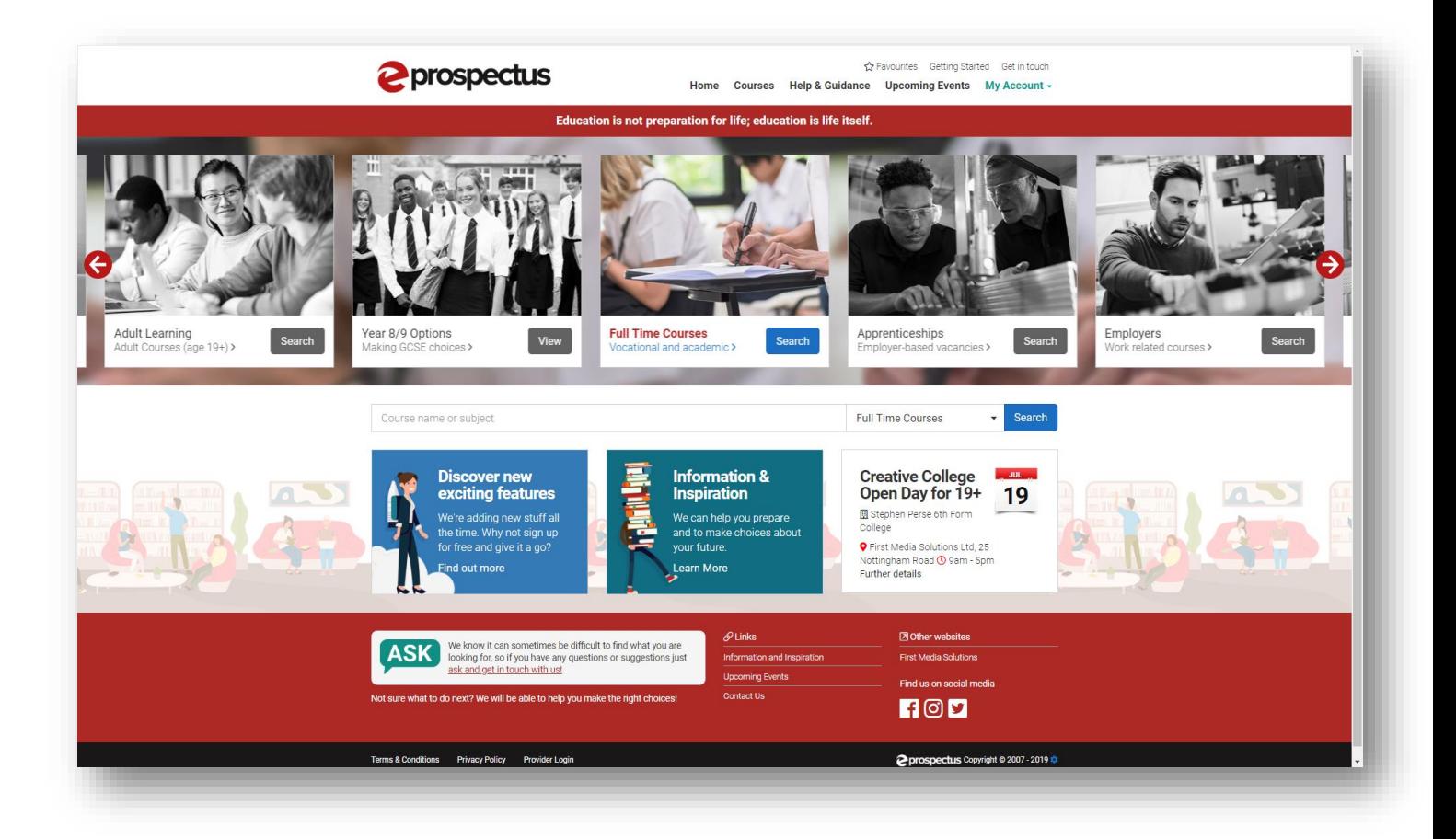

## **Filling in your Profile Template**

Step by step instructions for filling in your profile template in the new eProspectus.

*\*Please note the version of your site may be slightly different to what is shown in this document\**

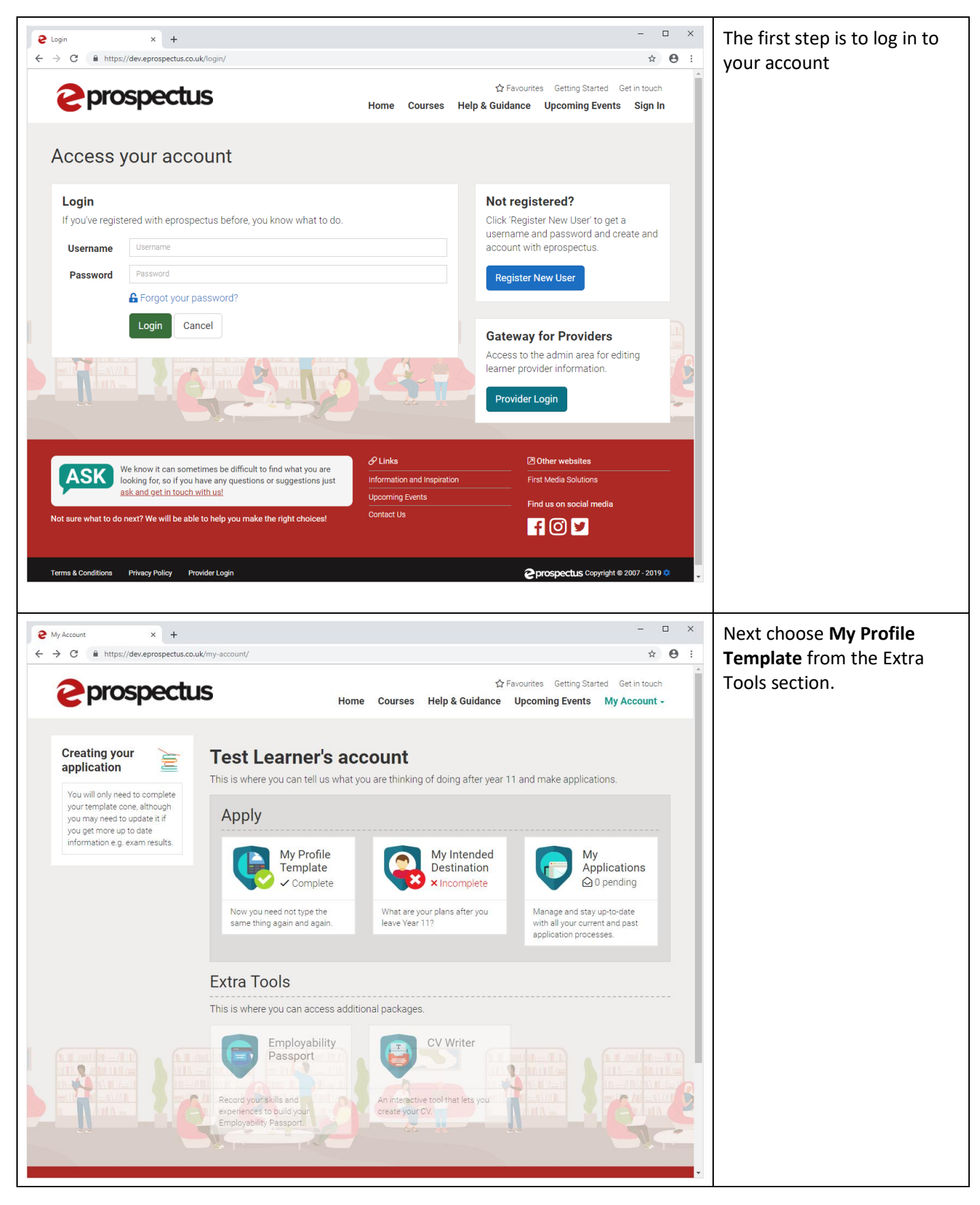

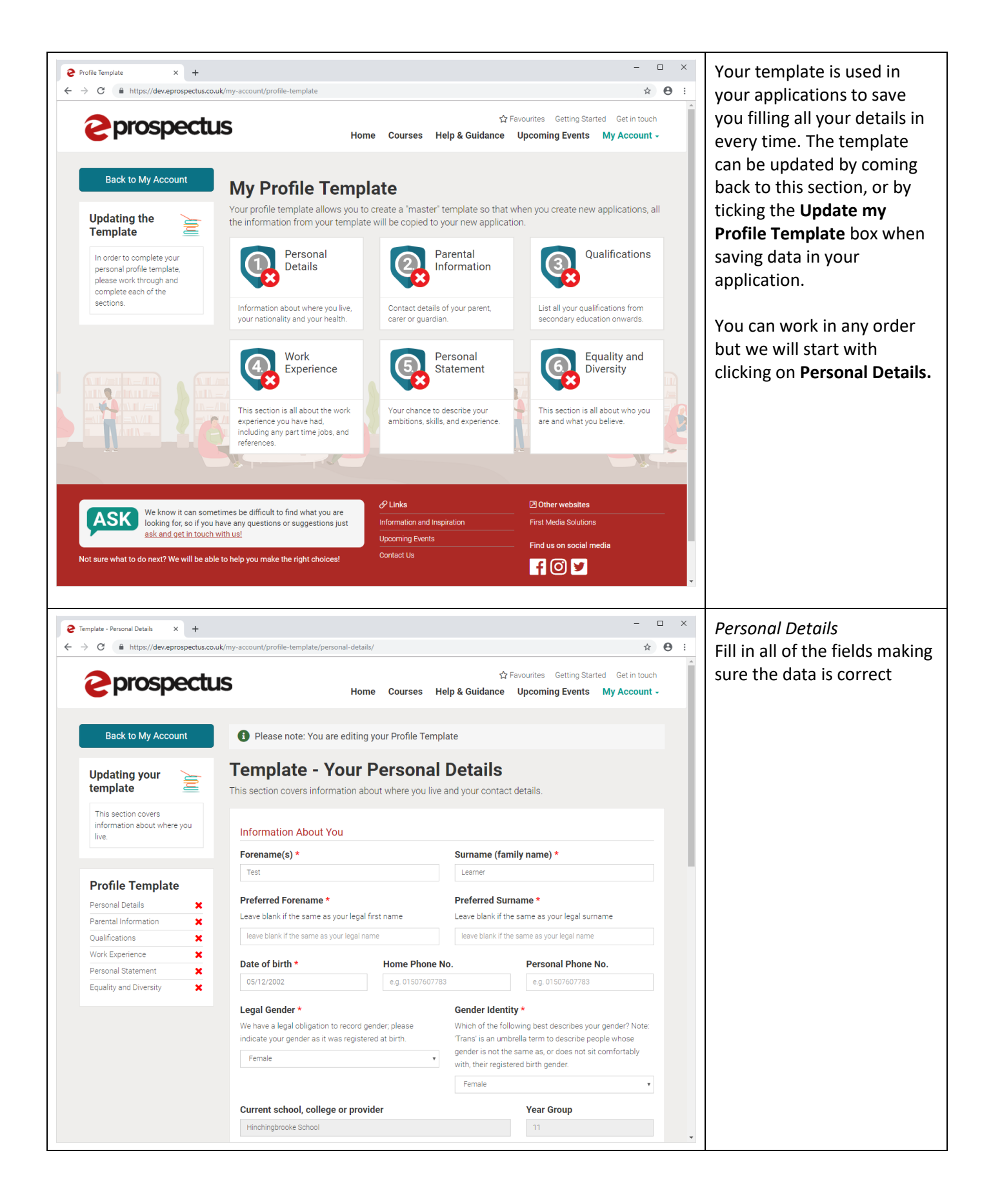

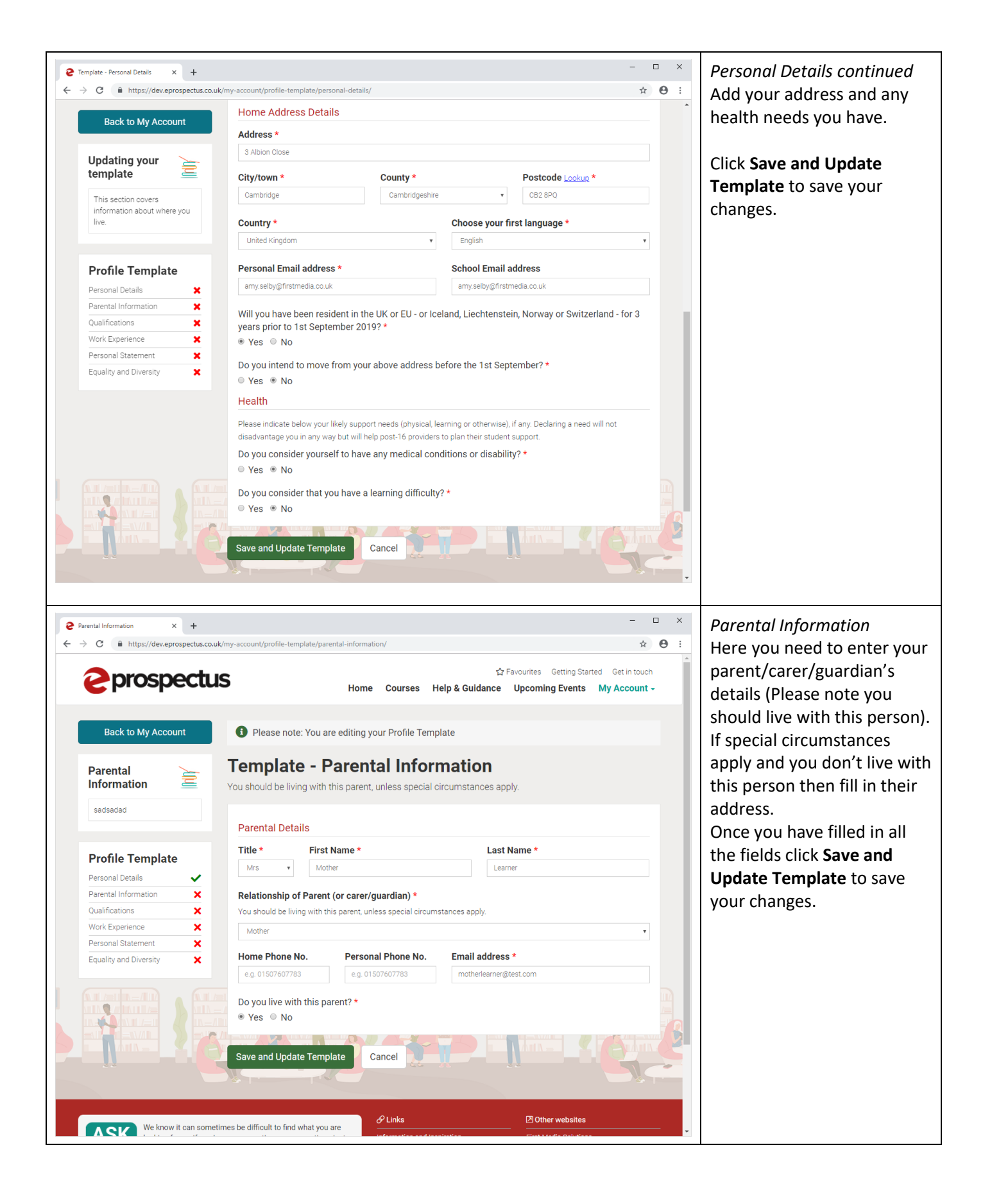

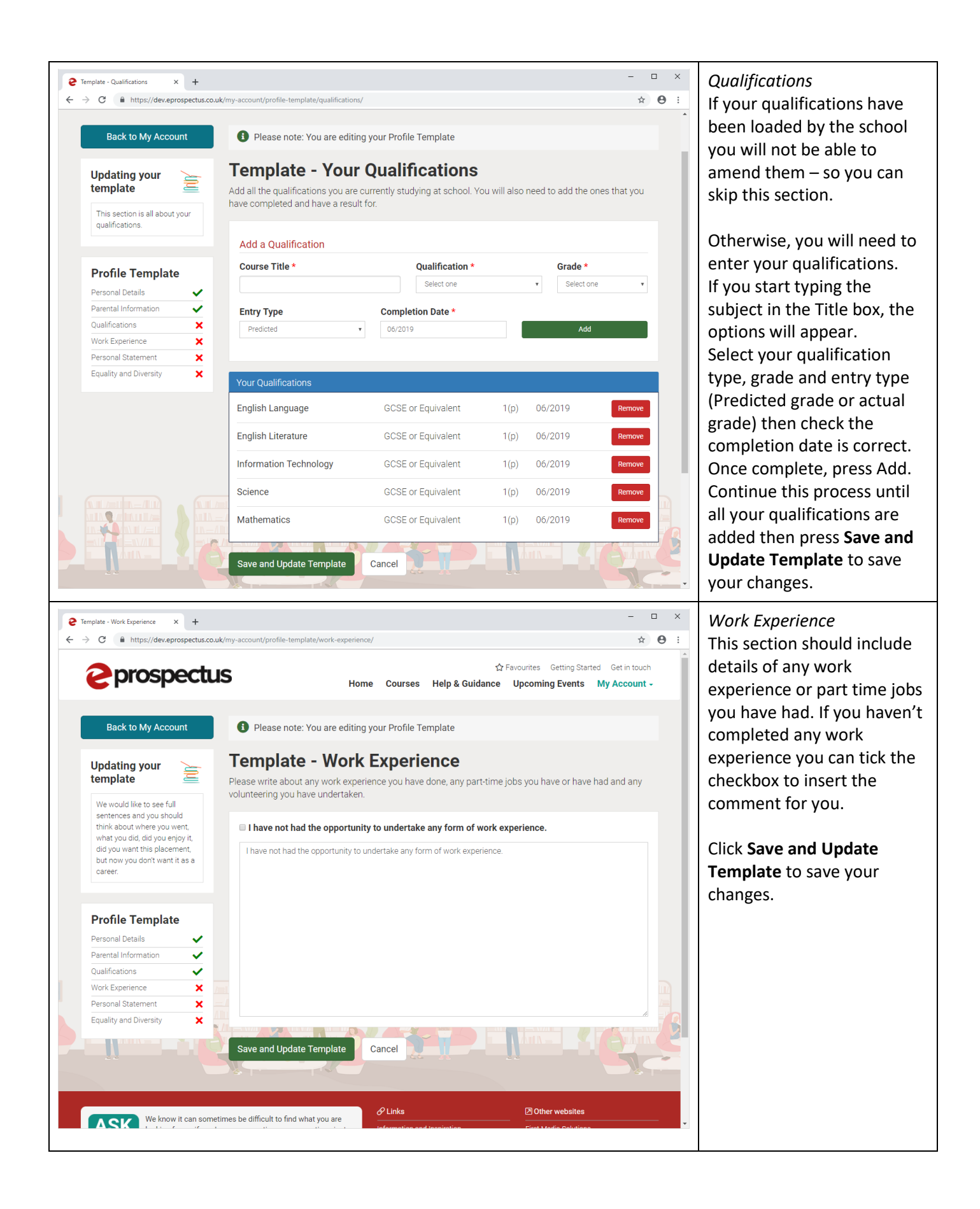

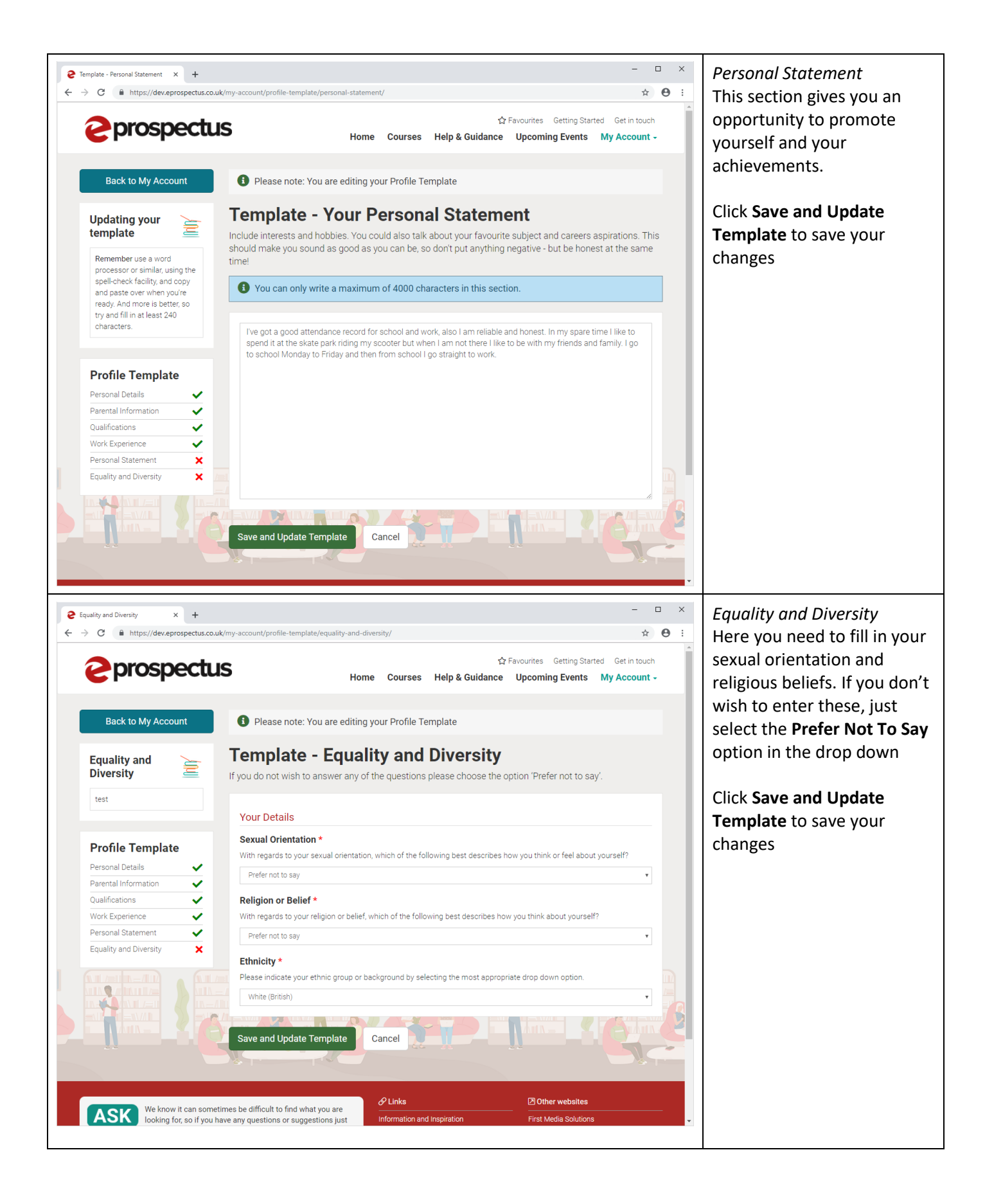

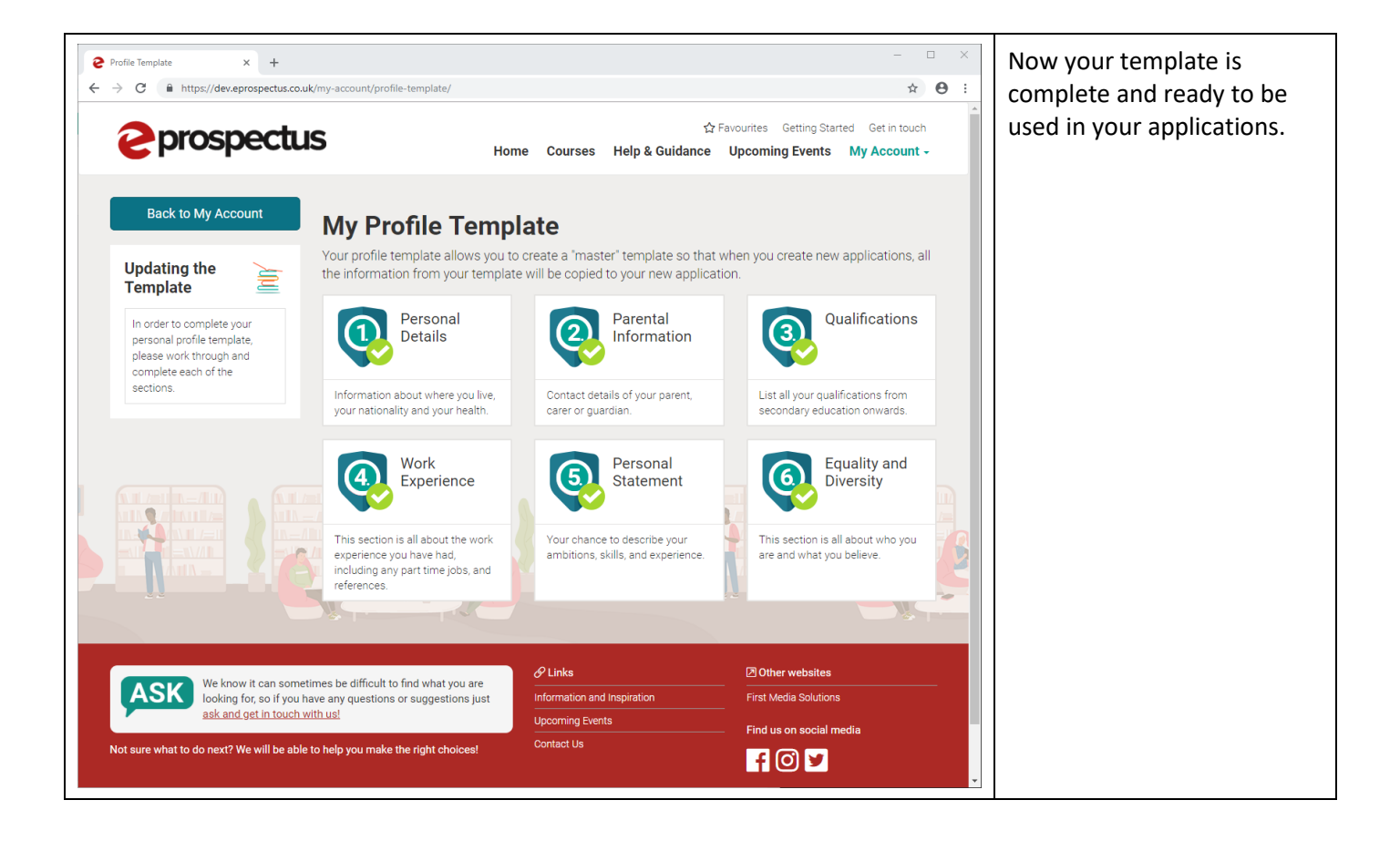